# **Лабораторное занятие №3.1**

**Тема:** Выполнение задания в среде MathCAD для случая прямоугольного сигнала.

# **Цельработы**

Целью работы служит закрепление лекционного теоретического материала по таким базовым вопросам, как ряд Фурье и спектр периодического сигнала, восстановление (синтез) сигнала по конечному числу составных гармоник сигнала, эффект Гиббса. Частотное (спектральное) разложение сигналов широко используется при разработке и описания работы структурных и функциональных схем информационноизмерительныхсистем.

# **Краткое изложение теории потеме.**

Любой сигнал – это некоторая функция от времени *s*(*t*). Если сигнал *s*(*t*) периодический с периодом *T* (рис. 6.1), то для полного математического описания сигнала намдостаточно знание сигнала на интервалеодного периода  $[0, T]$  (или  $[-T/2, T/2]$ ).

Из математики известно, что любую периодическую функцию,т.е. функцию, заданную на интервале периода, можно разложить в ряд Фурье

$$
s(t) = \frac{a_0}{2} + \sum_{k=1}^{\infty} a_k \cos \omega_k t + b_k \sin \omega_k t
$$
 (6.1)

где  $\omega_k = k \omega_0$ ,  $\omega_0 = 2\pi/T$  – основная частота;  $a_0$ ,  $a_k$ ,  $b_k$  –постоянная составляющая ряда, косинусный и синусный коэффициенты ряда Фурье, которые соответственно равны:

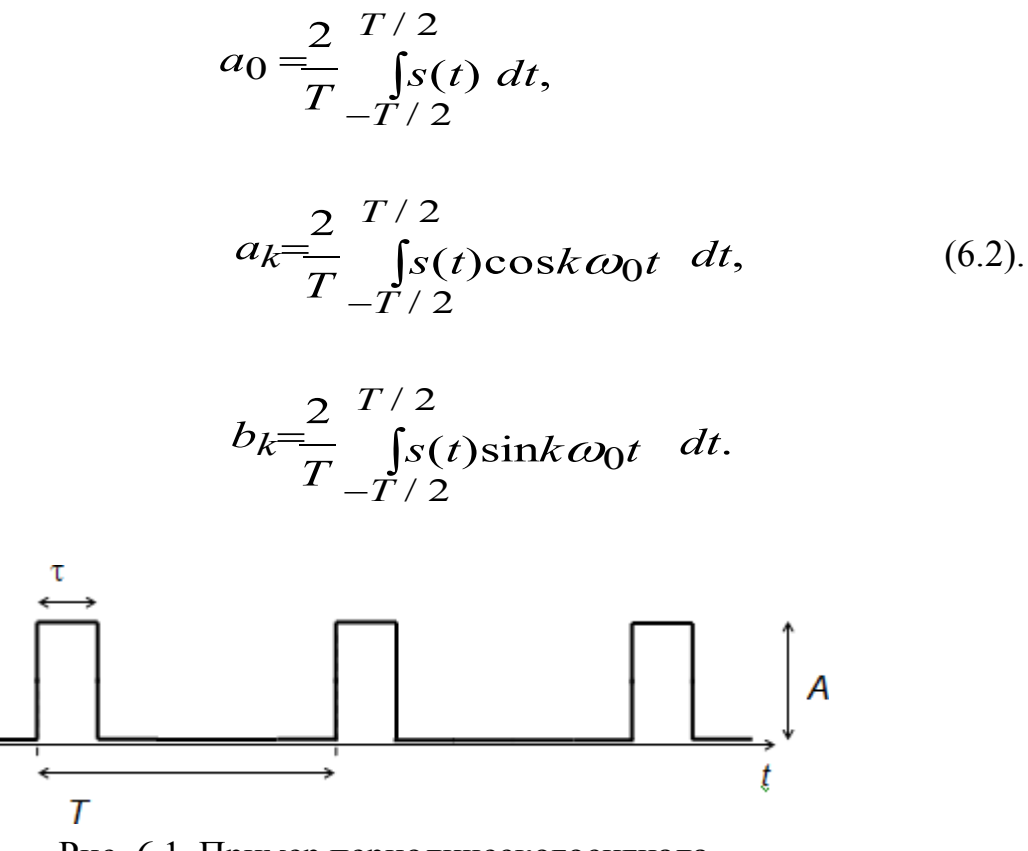

Рис. 6.1. Пример периодическогосигнала

Как следует из тригонометрических соотношений, ряд Фурье можно представить также как одно гармоническое колебание с некоторой амплитудой  $A_k$ и начальной фазой $\varphi_k$ 

$$
s(t) = \frac{a_0}{2} + \sum_{k=1}^{\infty} A_k \cos(k\omega_0 \ t - \varphi_k), \tag{6.3}
$$

где коэффициенты  $A_k$ и ф<sub>к</sub> связаны с коэффициентами  $a_k$ и  $b_k$ , следующими тригонометрическими соотношениями:

$$
a_k = A_k \cos \varphi_k, \qquad b_k = A_k \sin \varphi_k
$$

и соответственно

$$
A_k = \sqrt{a_k^2 + b_k^2}, \qquad \text{tg}\varphi_k = \frac{b_k}{a_k}, \qquad \text{orkyna} \quad \varphi_k = \text{arctg} \quad \left| \frac{b_k}{a_k} \right|
$$

Распределение амплитуд  $A_k$  по номерам гармоник называют амплитудной спектральной диаграммой периодического сигнала или просто амплитудным спектром сигнала, а график зависимости  $\varphi_k$  от номеров гармоник - фазовой спектральной диаграммой или фазовым спектром.

# Пример аналитического вычисления спектра для прямоугольногосигнала

Найдем амплитудный спектр (в дальнейшем просто спектр) сигнала, представляющего собой последовательность однополярных прямоугольных импульсов с длительностью импульсов  $\tau$ , периодом  $T$  и амплитудой  $U$ (рис. 6.2). Скважность импульсов  $q = T/\tau$ .

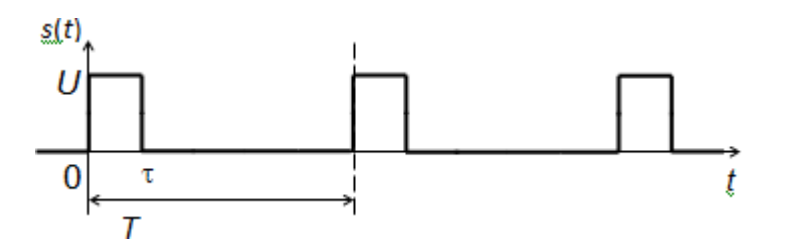

Рис. 6.2. Последовательность однополярных прямоугольных импульсов

## Pemenue:

Так как сигнал периодический, то он полностьюзадан на интервале [0,  $T$ ] (или  $[-T/2, T/2]$ ). Поскольку сигнал (импульс) симметричный, поместим ось ординат по центру импульса (рис. 6.3). В результате мы получим четную функцию, отличную от нуля на интервале  $[-\tau/2, \tau/2]$ .

Математическое описание данного сигнала:

$$
\begin{cases}\n s(t) = 1 & U\n\end{cases}
$$

$$
\begin{array}{ccc}\n & t & \tau \\
\in & 2 \\
\tau & & \\
\end{array}
$$
\n
$$
\begin{array}{ccc}\n & - \\
\downarrow & 2 \\
\downarrow & 2 \\
\end{array}
$$
\n
$$
\begin{array}{ccc}\n & - \\
\downarrow & 2 \\
\downarrow & 0 \\
\end{array}
$$

ДЛЯ

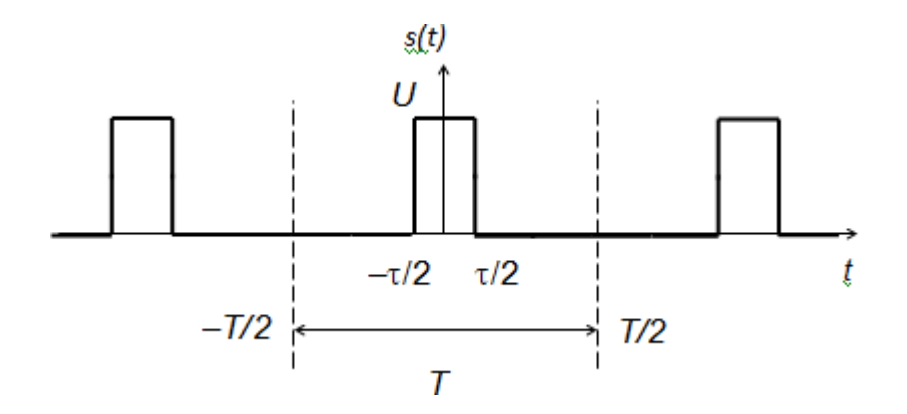

Рис. 6.3. Сдвиг оси ординат для центрированного расположения симметричного импульса

Вычисляем коэффициенты ряда Фурье по формуле (6.2):

$$
a_0 = \frac{2}{T} \int_{-T/2}^{T/2} 2 \, dt = \frac{2}{T} U - \int_{-T/2}^{T/2} \, dt = \frac{2}{T} U = \frac{2U}{q};
$$
\n
$$
a_k = \frac{2}{T} \int_{-T/2}^{T/2} s(t) \cos k\omega_0 t \, dt = \frac{2U}{T} \int_{-T/2}^{T/2} \int_{-\tau/2}^{\tau/2} \cos k\omega_0 t \, dt = \frac{2U}{T} \int_{0}^{T/2} \cos k\omega_0 t \, dt = \frac{4U}{T} \int_{-\tau/2}^{\sin \frac{k\omega_0}{2}} \, dt
$$

$$
b_k = \frac{2}{T} \int_{-T/2}^{T/2} s(t) \sin k\omega_0 t dt = 0.
$$

В последней формуле  $b_k = 0$  поскольку  $s(t)$  – это четная функция, а синус - нечетнаяфункция, следовательно, интеграл произведения этих функций равеннулю.

Подставляя теперь формулы, полученные для коэффициентов  $a_0$ ,  $a_k$ , и  $b_k$ в формулу (6.1), и задаваясь определенным количеством гармоник  $k$  $= 1,... M$ , мы получим искомый синтезированный сигнал  $s_{\text{curr}}(t)$ . Точность приближения  $s_{\text{curr}}(t)$  к  $s(t)$  будет зависеть от значения М: чем больше М, тем точнее приближение. При этом восстановленный сигнал будет небольшие волнообразные флуктуации. Эти испытывать небольшие искажения сигнала есть следствие ограниченного количества гармоникпри

суммировании и называются *эффектом Гиббса*.

Результаты проведенного на компьютере моделирования (копия экрана монитора) прямоугольного сигнала для скважности *q* = 2 при различном количестве *M* составных гармоник, участвующих в синтезе сигнала, представлены на рис. 6.4. Из сравнения двух графиков видно, что действительно с увеличением *M* точность приближения синтезированного сигнала к заданному исходному виду возрастает.

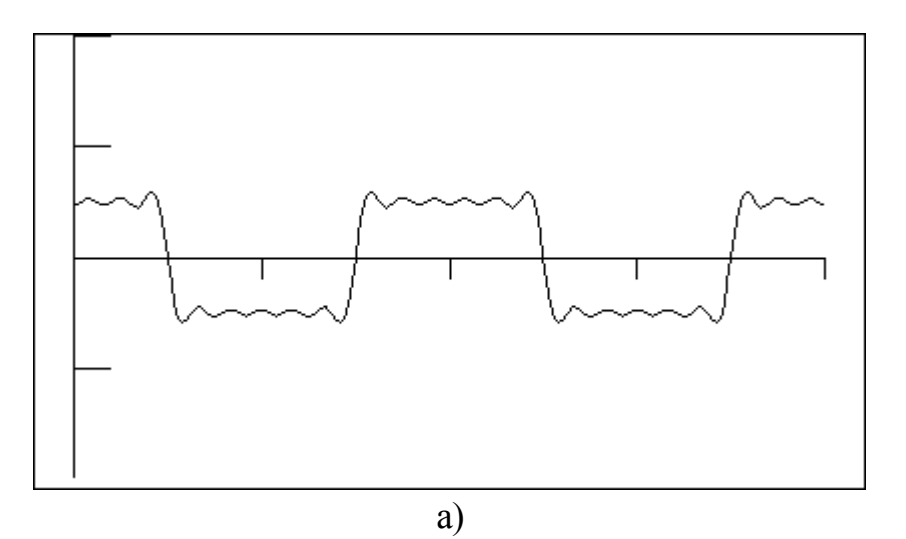

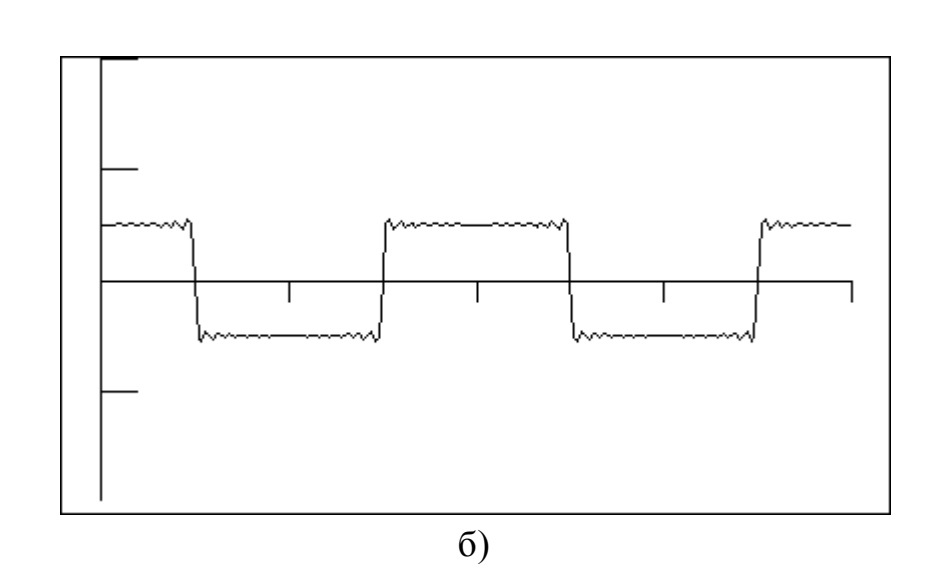

Рис. 6.4. График восстановленного (синтезированного) прямоугольного сигнала (для скважности *q* = 2) при различном количестве *M* составных гармоник: а) *M*=11, б) *M* =31

## **Задание на выполнение типового расчета**

1. Исходные данные: дан периодический измеренный сигнал *s*(*t*) с параметрами: амплитуда *U*, длительность импульса и скважность*q*.

Варианты сигналов различного вида и их математическое описание приведены в Приложении. Конкретный вид сигнала задается преподавателем индивидуально для каждого студента.

2. Рассчитать аналитический амплитудный спектр, т.е. получить формулы для коэффициентов ряда Фурье  $a_0$ ,  $a_k$ , и  $b_k$ , а также  $A_k$  для заданного периодическогосигнала.

3. С использованием полученных формул провести численные расчеты и построитьграфики:

1) график синтезированного (восстановленного) измерительного сигнала по конечному числу составных гармоник для двух случаев: при малом и большом значении  $M$  (рис.6.4).

амплитудного спектра сигнала до 10-й  $2)$  график гармоники включительно.

При моделировании задаться следующими значениями параметров сигнала:  $U = 1$ ,  $\tau = 50$ ,  $q = 2$ . Интервал времени задания сигнала t от 1 до N,  $N = 350$ 

# Пример выполнения задания в среде MathCADдля случая прямоугольногосигнала

Рассмотримкакпроводятся вычисления с использованием пакета MathCADдля случая прямоугольного сигнала. Для этого нам необходимо последовательно выполнить два действия:

1) сначала получить формулы для коэффициентов рядаФурье;

2) затем по полученным формулам произвести числовые вычисления и построениеграфиков.

# Расчет формул для коэффициентов

Запускаем пакет MathCAD.

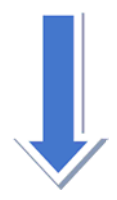

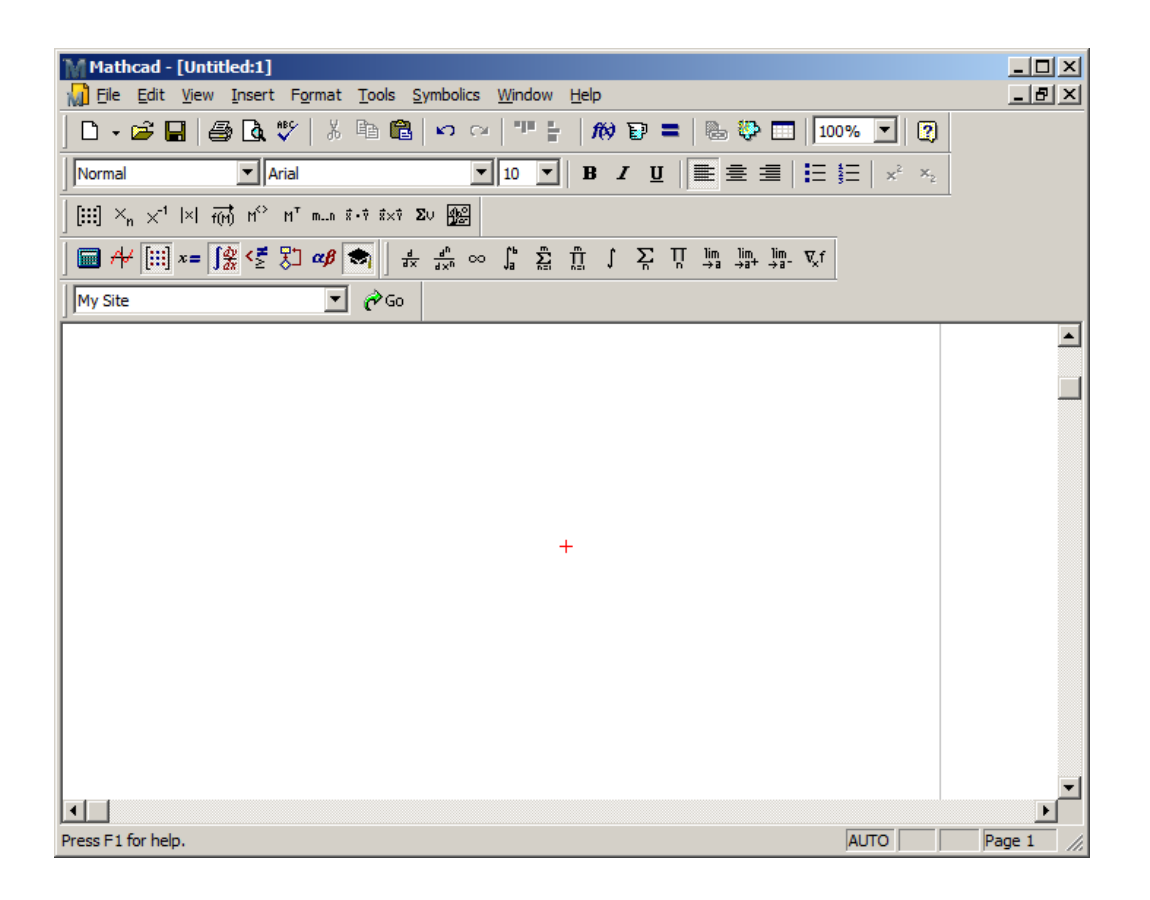

Задаем вид функции*s*(*t*). По заданной функции *s*(*t*) проводим необходимые *символьные* вычисления. В результате получаем готовые формулы для *а*0, *аk* , и *bk* .

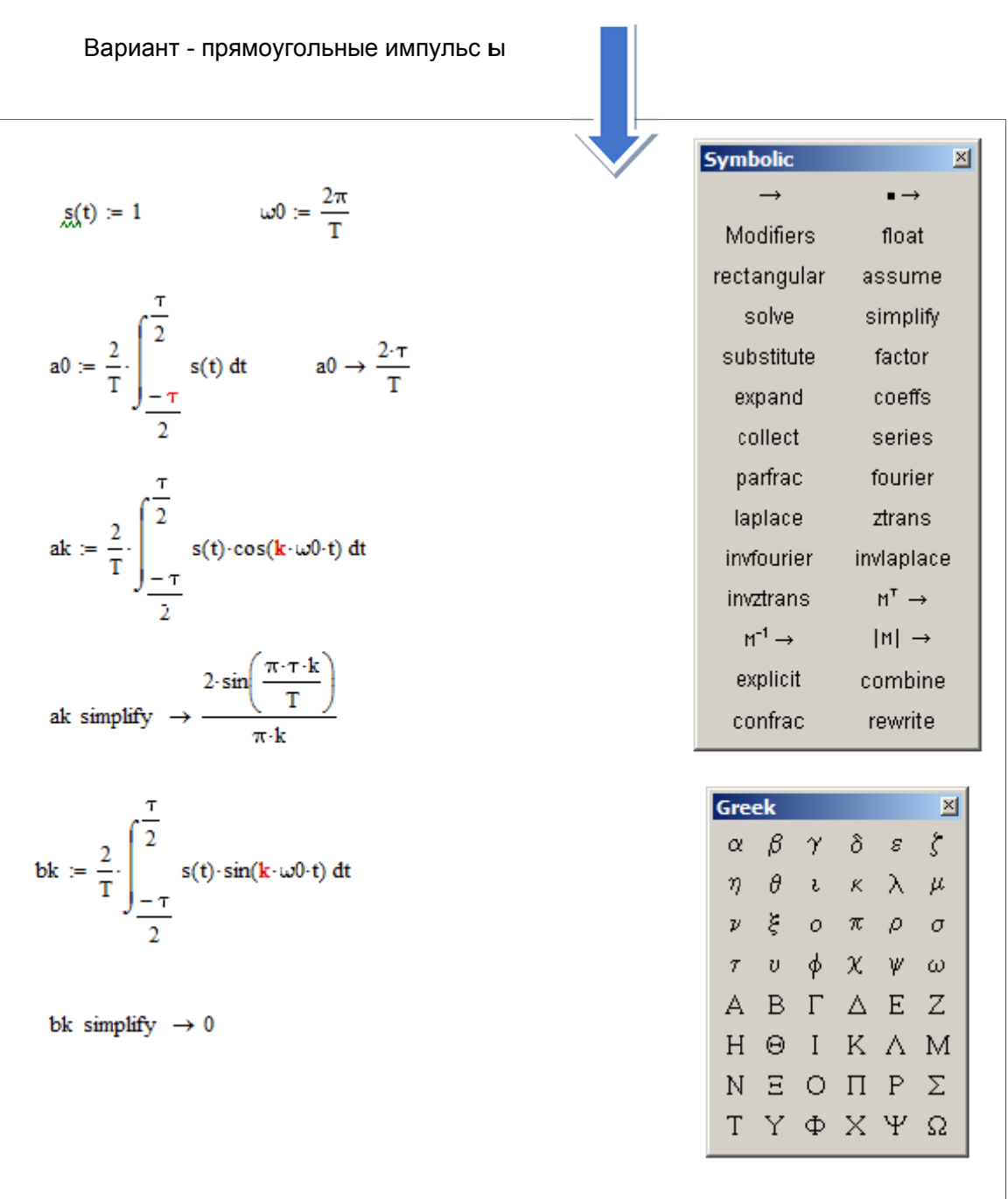

Получение формул для коэффициентов ряда Фурье - a0, ak, bk (режим символьной математик и)

## Вычисления и построение графиков

Открываем новый лист MathCAD.

Задаем значения необходимых числовых параметров:  $N$ ,  $\tau$ ,  $q$ , $t$ .

(копированием  $\delta$ y $\phi$ ep обмена) Вставляем через формулы коэффициентов Фурье  $a_0$ ,  $a_k$ , и  $b_k$ , полученные нами в первом листе MathCAD. Проводим необходимые числовые вычисления и строимграфики.

## Вариант - прямоугольные импульсы

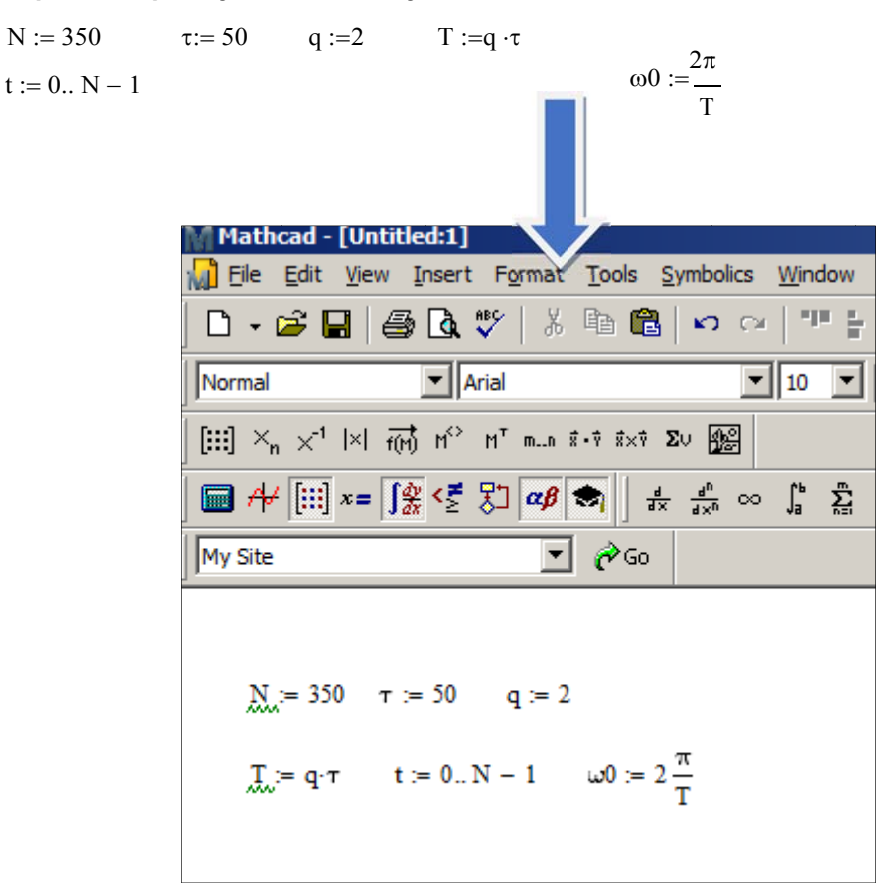

Коэффициенты ряда Фурье - а0, ак, bk. Формулы получены в итоге символьных вычислений

$$
a0 := \frac{4}{T \cdot \pi} \tau
$$

$$
a(k) := 2 \cdot \frac{\tau \sin\left(\frac{1}{\pi} \cdot \pi \cdot k \cdot \tau\right)}{(k \cdot \pi)}
$$

 $b(k) := 0$ 

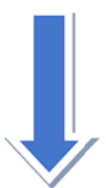

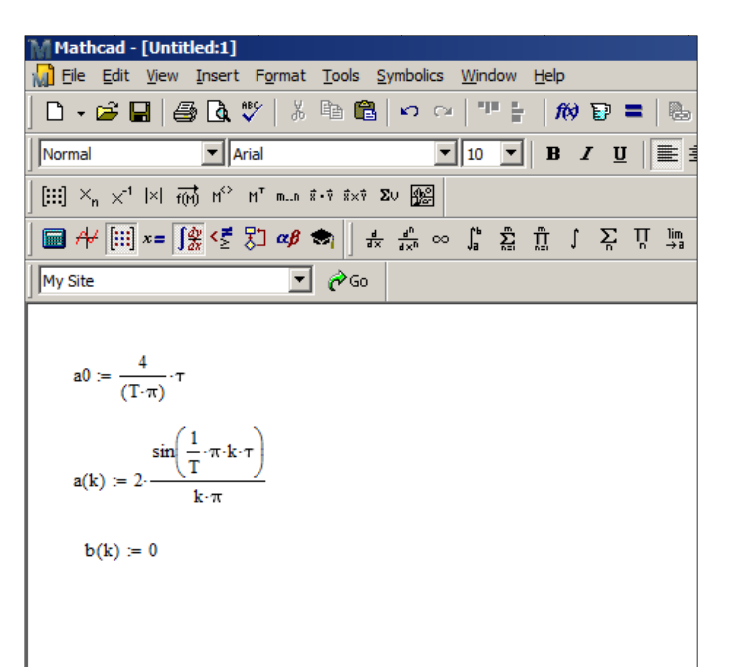

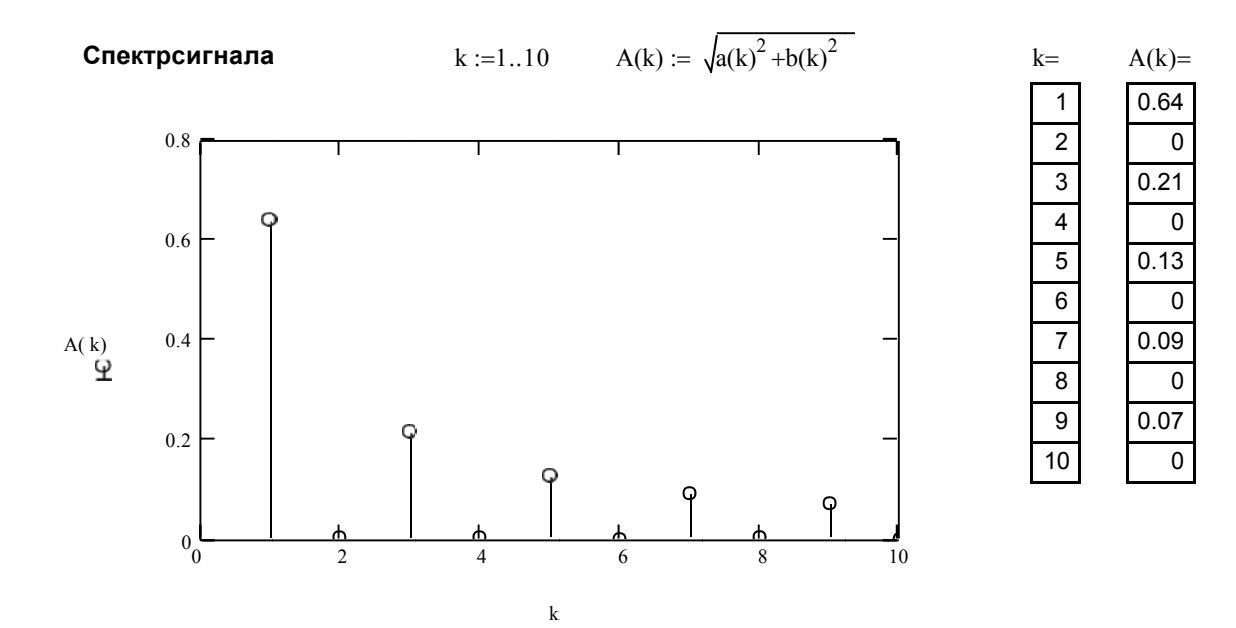

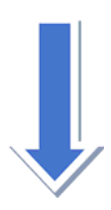

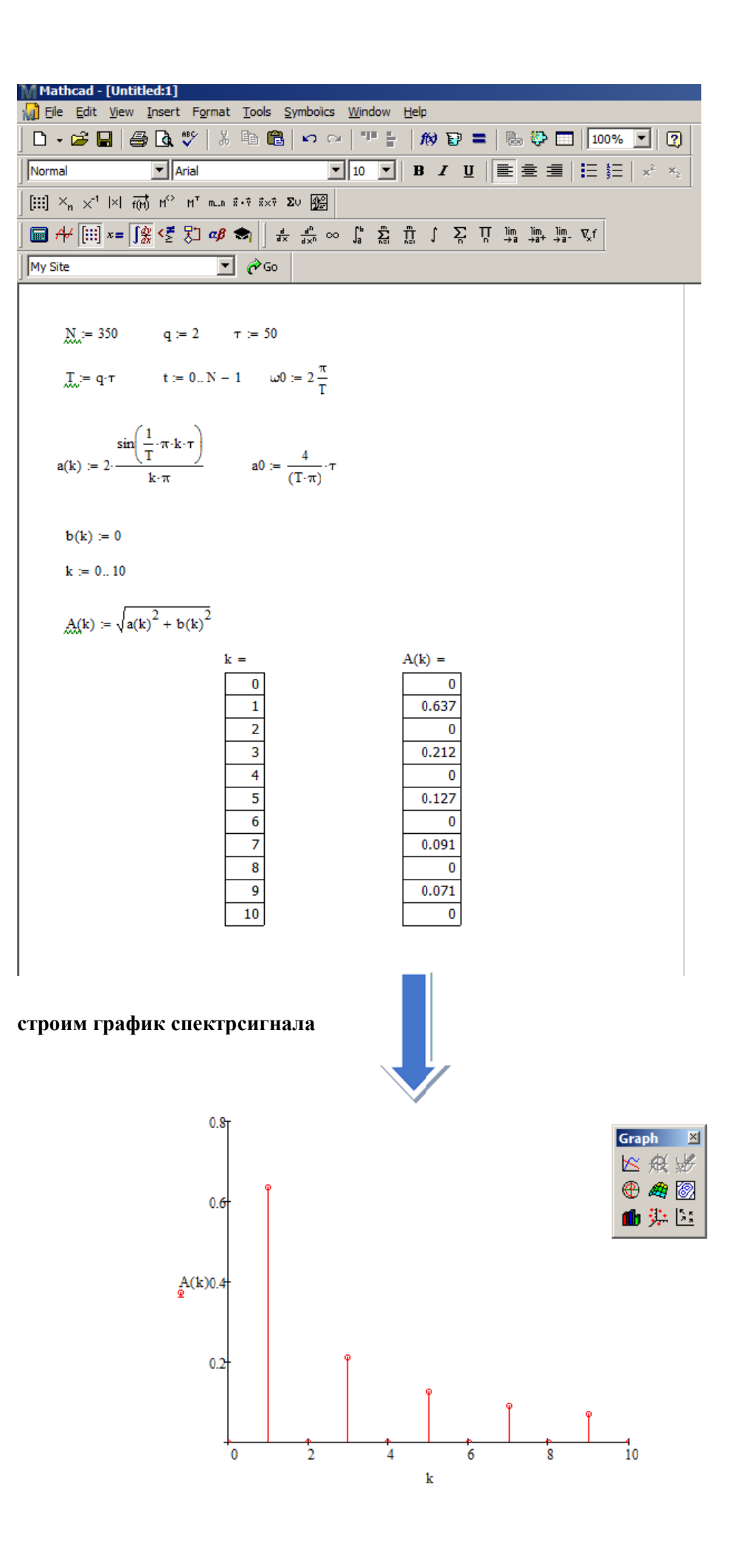

## М оделирование синтеза сигнала

#### М-количествогармоникдлясинтезасигнала  $M:=5$

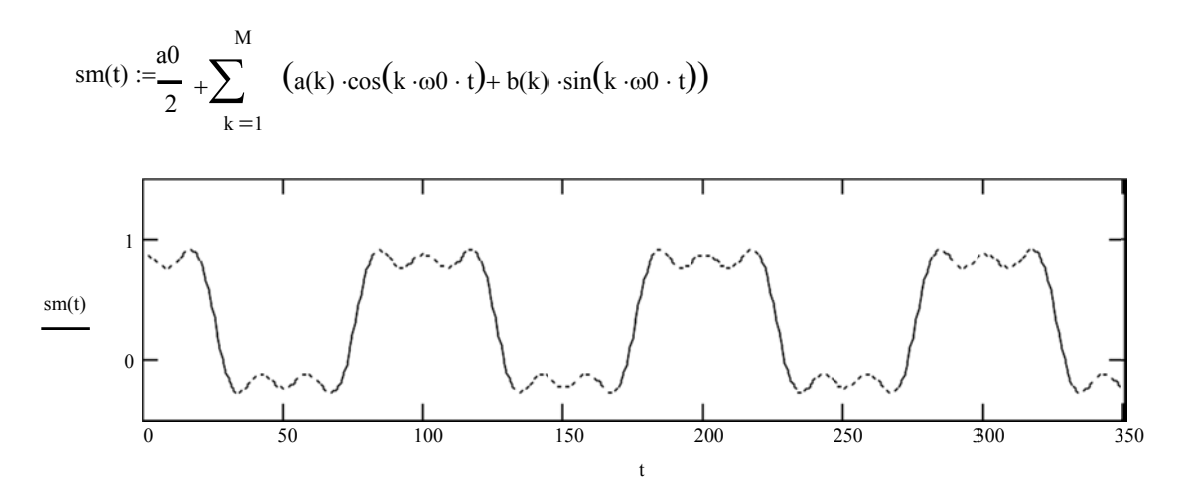

 $M := 20$ 

 $\overline{0}$ 

 $\overline{50}$ 

 $\overline{100}$ 

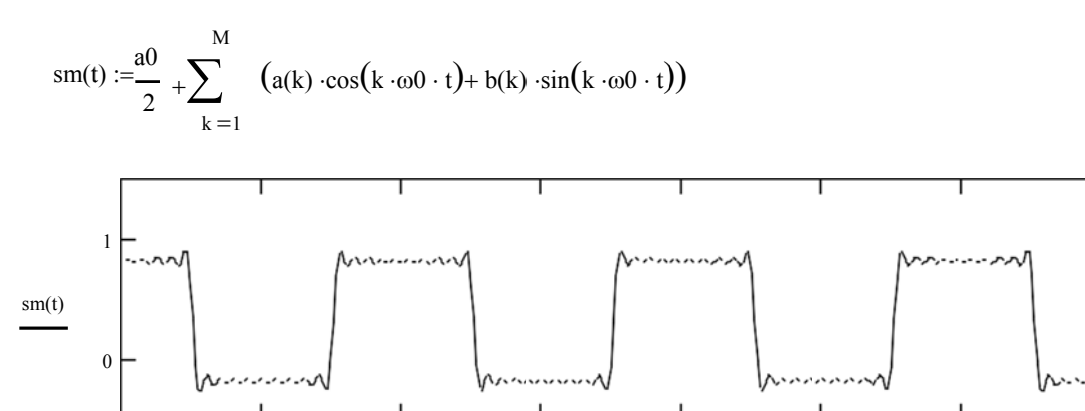

 $\overline{150}$ 

 $\overline{200}$ 

 $\frac{1}{250}$ 

 $\overline{300}$ 

 $\frac{1}{350}$ 

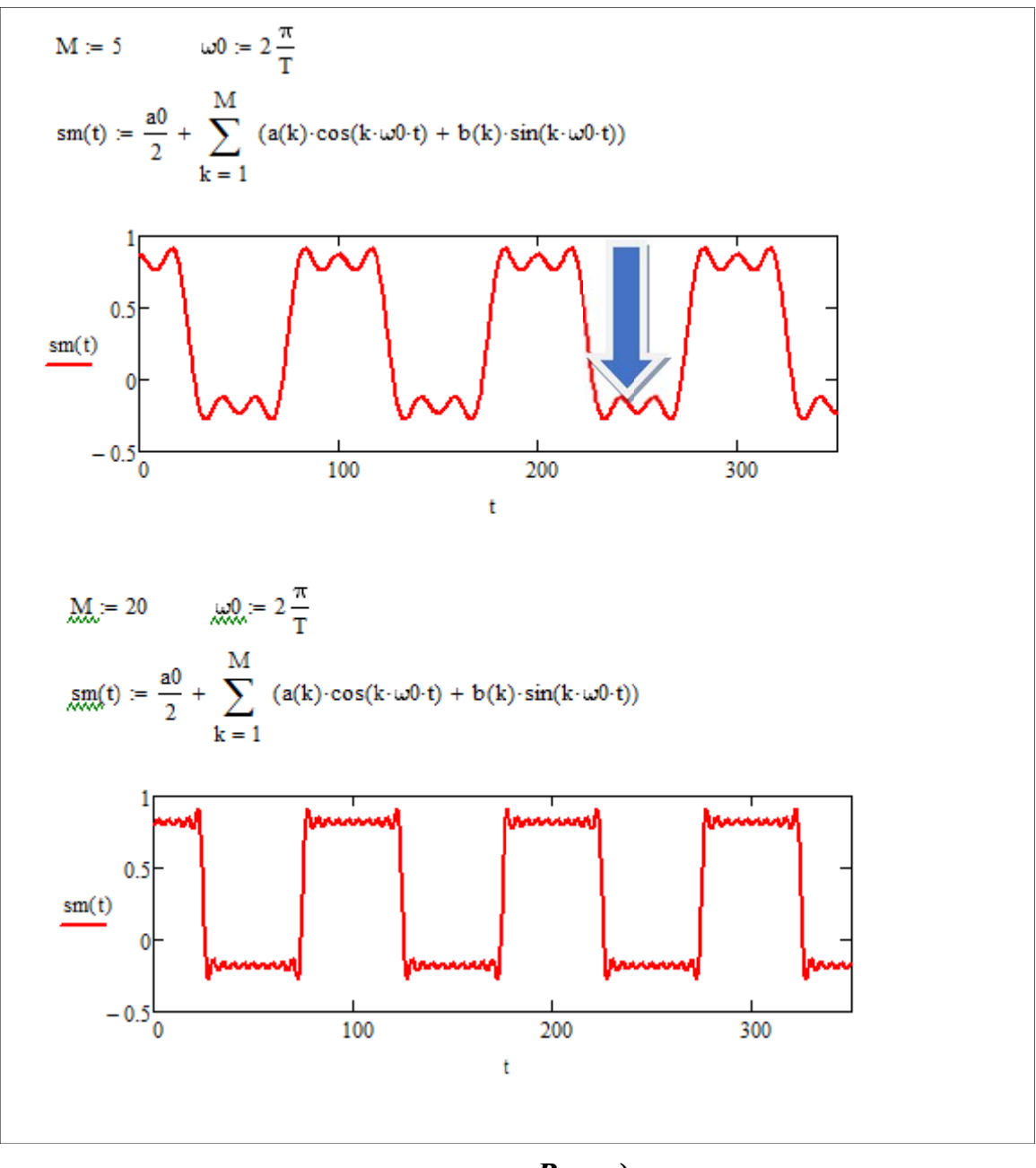

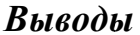

В результате выполненного задания с использованием пакета MathCAD мы провели синтез (восстановление) сигнала путем сложения составных гармоник ряда Фурье, а также получили его спектр - зависимость амплитуды гармоник от частоты. Видно, что графики синтезированного сигнала повторяют форму исходного сигнала. При этом, чем больше составных гармоник М используется при суммировании, Tem точнее форма восстановленного сигнала.

 $Ha$ графиках восстановленного сигнала ВИДНЫ волнообразные пульсации, что является проявлением эффекта Гиббса. Форма пульсаций зависит от количества составных гармоник: чем больше М, тем меньше период и амплитуда пульсаций.